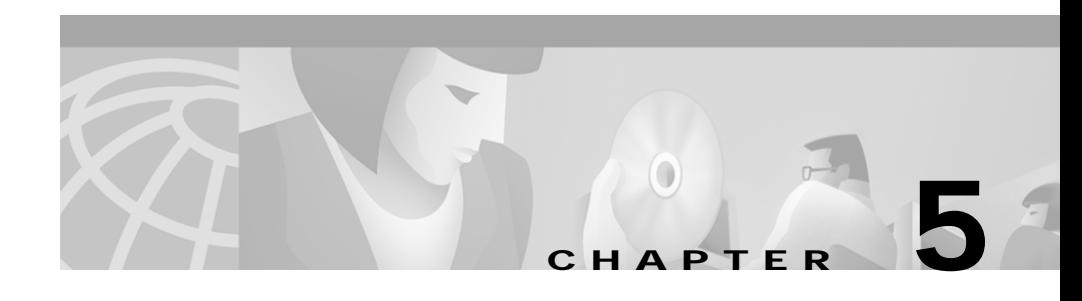

## **Troubleshooting**

This section describes how to troubleshoot the Catalyst 4224 Access Gateway Switch. This section describes the LEDs that indicate port connectivity problems and overall switch performance.

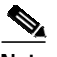

**Note** You can obtain statistics about your switch from the browser interface, from the command-line interface (CLI), or from a Simple Network Management Protocol (SNMP) workstation. Refer to the *Cisco IOS Desktop Switching Software Configuration Guide*, the *Cisco IOS Desktop Switching Command Reference* (online only), or the documentation that came with your SNMP application for details.

Common switch problems fall into the following categories:

- **•** Poor performance
- **•** No connectivity
- **•** Corrupted software

[Table 5-1](#page-1-0) describes how to detect and resolve these common problems.

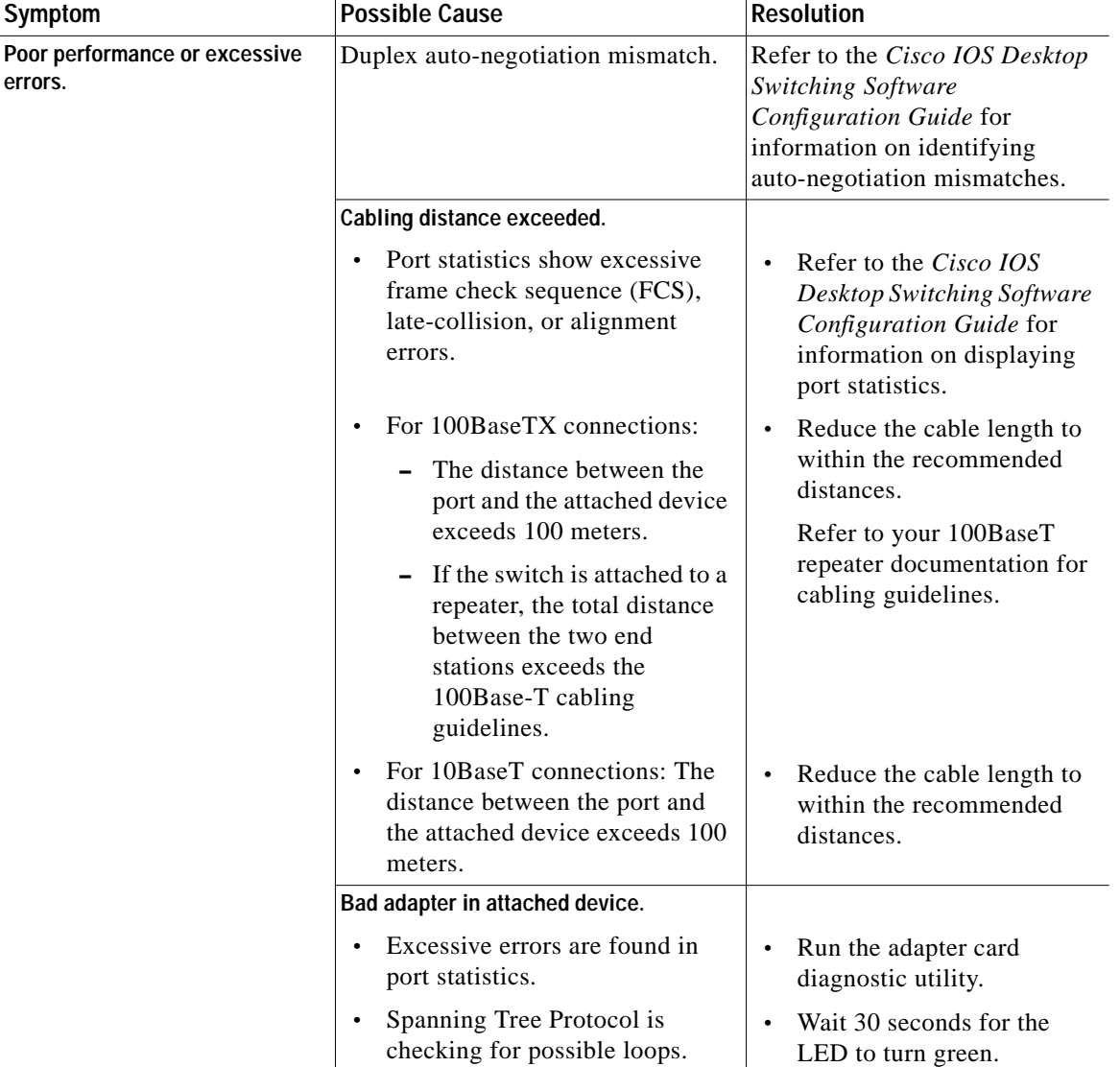

## <span id="page-1-0"></span>*Table 5-1 Common Problems and Solutions*

 $\blacksquare$ 

П

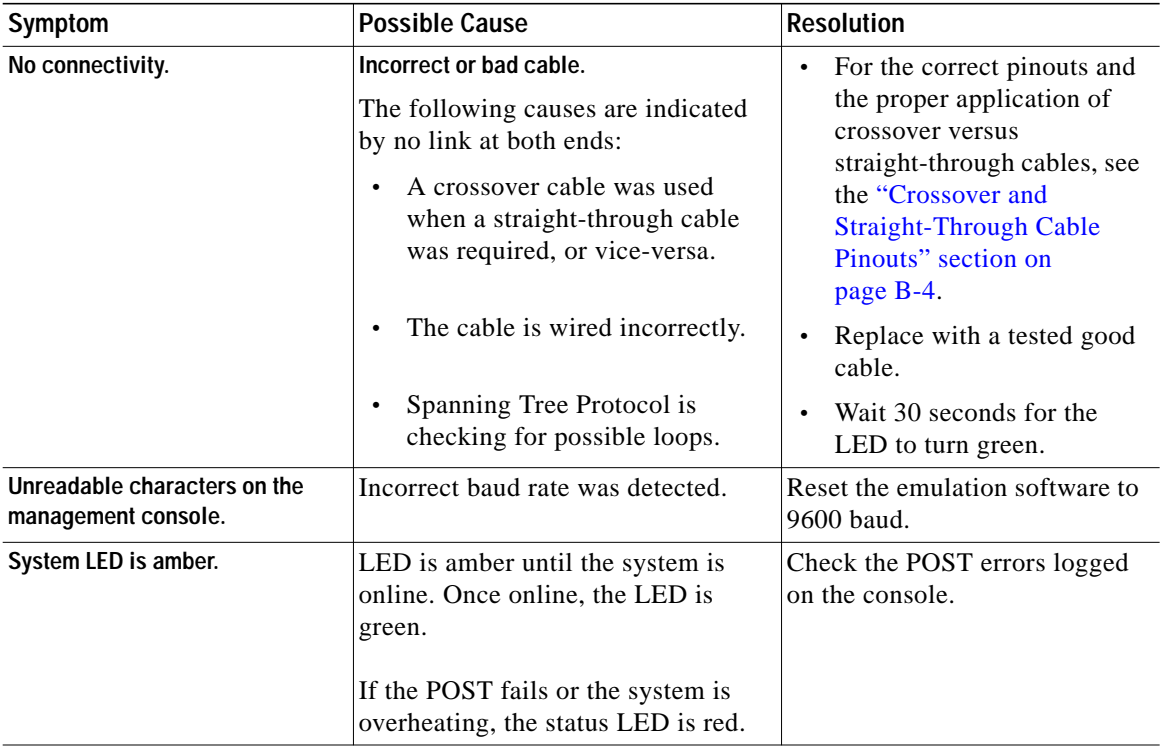

## *Table 5-1 Common Problems and Solutions (continued)*

 $\mathbf{r}$ 

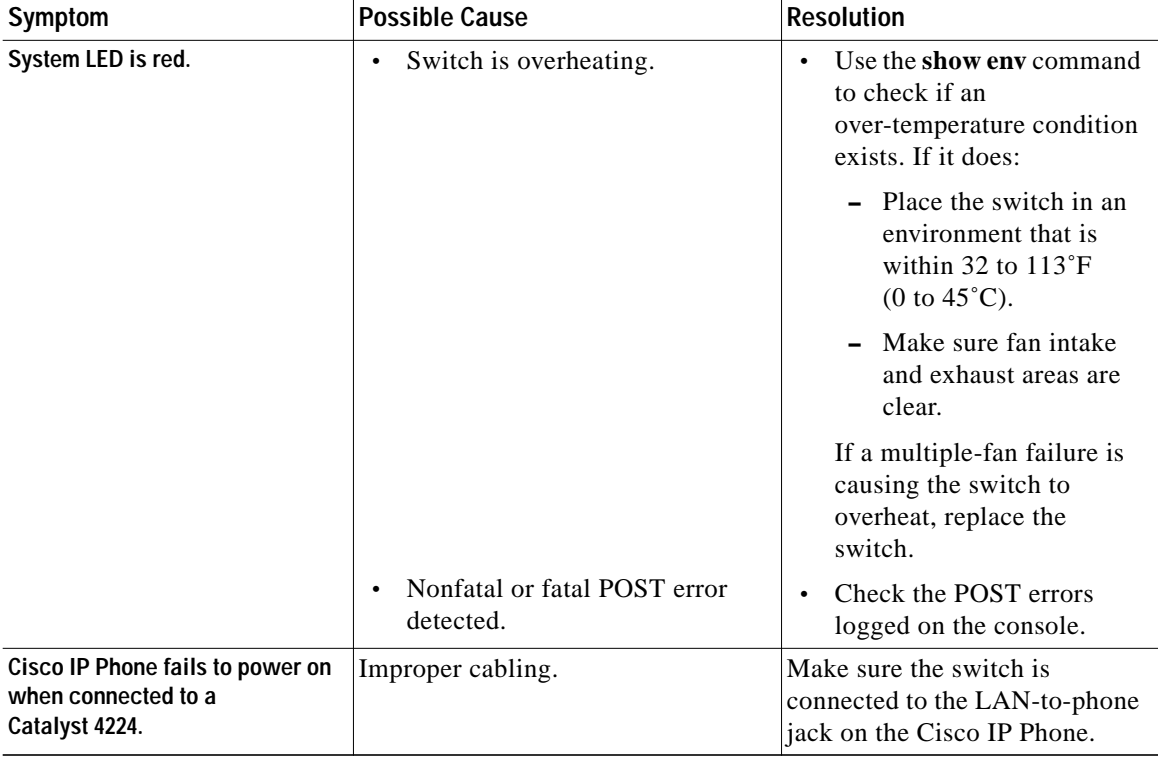

## *Table 5-1 Common Problems and Solutions (continued)*

 $\blacksquare$